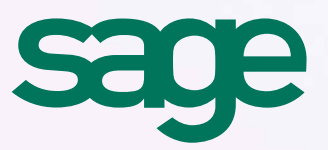

Gagnez du temps dans vos études techniques est essentiel. Notre solution métier vous compagne pour une gestion optimale de votre entreprise.

Depuis plus de 20 ans nous compagnons les artisans du bâtiment. Plus de 100 000 entreprises nous font confiance pour assurer leur développement.

# Sage Installateurs-Electriciens Apibâtiment

# Sage Installateurs-Electriciens Apibâtiment

Vous pouvez gagner du temps dans l'étude de vos projets de réseaux électriques, dessinez personnalisez vos plans d'installation.

### Réaliser des projets d'installations en quelques clics

Vous définissez un plan de masse à l'échelle à partir d'un fichier scanné ou importé (dxf, pdf, jpeg, etc.). Vous implantez vos appareillages (luminaires, prises, etc.) par un simple glisser-déposer sur le plan de masse. Vous raccordez simplement les appareils entre eux grâce aux gaines préfilées paramétrables. Vous éditez ensuite l'étude et le chiffrage précis : calcul des métrés de gaines et fils, inventaires des appareils à implanter, etc.

#### Structurer les études pour une meilleure lisibilité

Vous profitez d'une navigation intuitive pour naviguer dans l'arborescence de votre étude. Le logiciel prend en compte tous les étages d'un bâtiment dans un même projet. Il utilise des calques pour différencier les types de réseaux (courants forts, courants faibles, etc.) et regroupe les appareils, gaines et fils posés par pièce d'habitation grâce aux secteurs. posés par pièce d'habitation grâce aux secteurs.

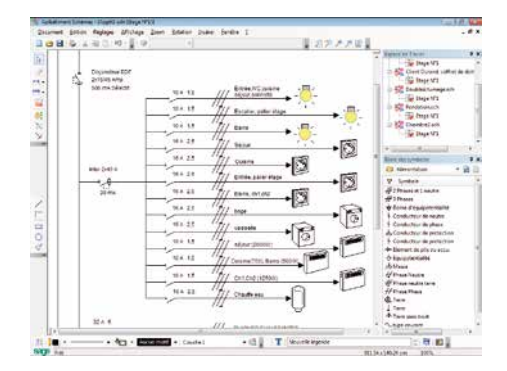

#### Paramétrer et insérer les éléments des études

Une bibliothèque de symboles électriques et d'appareillages personnalisables, classés par catégorie, est livrée dans le logiciel. Vous pouvez différencier les fils et les conducteurs gérés par famille et choisir les sections souhaitées. Vous créez le préfilage de gaine ou optez pour le choix dynamique lors de leur remplissage. Vous disposez ainsi rapidement des symboles dans le plan et connexion aidée des gaines.

#### Schématiser les installations

Vous pouvez insérer des éléments avec un maximum de facilité et de précision à l'aide de la grille au pas paramétrable et ses fonctions d'aimantation. Le logiciel vous propose des connexions et des accrochages au plus près, pour un tracé rapide. Vous concevez et conservez des schémas de principes ou unifilaires.

#### Exploiter les études

Vous insérez le logo de votre société et les caractéristiques souhaitées dans votre document. Vous éditez tout ou partie de l'étude à l'échelle et publiez les quantitatifs et le chiffrage estimatif. Une fois réalisées, vous pouvez envoyer par mail les études au format du logiciel ou dans les formats universels de lecture (pdf, jpeg).

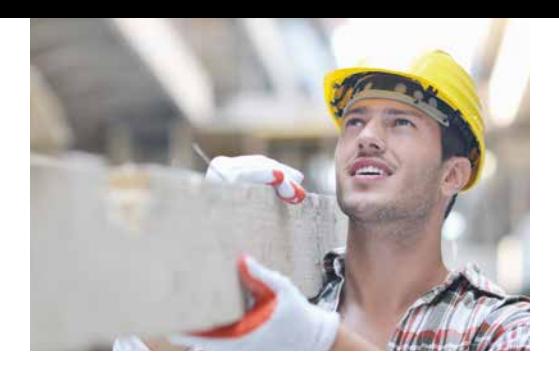

## Le logiciel Sage Batigest.

Grâce à la liaison entre Sage Installateurs-Electriciens et Sage Batigest vous générez automatiquement vos devis (métrés et quantitatifs) à partir de chaque étude d'implantation.

Vous pouvez consacrer le temps gagné sur la saisie des devis, à votre activité.

#### Sage Installateurs-**Electriciens** Apibâtiment

- Insertion d'images, de fichiers (PDF, JPEG, DXF, DWG) ou de plans scannés.
- $\checkmark$  Travail à l'échelle du plan de masse et tracé de cotes.
- $\checkmark$  Bibliothèque de symboles personnalisables.
- $\checkmark$  Gaines préfilées paramétrables et gestion des goulottes.
- $\checkmark$  Outil de passage inter-étages.
- $\checkmark$  Réalisation du schéma unifilaire ou de principe.
- $\checkmark$  Édition des coûts et des quantitatifs.
- $\checkmark$  Génération automatique du devis dans Batigest.
- Envoi par e-mail de l'étude.
- $\checkmark$  Édition paramétrable du plan à l'échelle.

**Plus d'informations sur nos produits, services et formations sur www.sage.fr**

C NºAzur 0 810 30 30 30 Contactpro-pe@sage.com